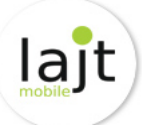

# CENNIK I REGULAMIN OFERTY SPECJALNEJ "**lajtDuet"**

TELEFON KOMÓRKOWY LAJT MOBILE OFERTA ŁĄCZONA

# 1. OGÓLNE WARUNKI OFERTY "lajtDuet"

 1.1. Niniejsza Oferta Specjalna "lajtDuet" (zwana dalej "Ofertą") skierowana jest do Pani/Pana: ................................................................................................, zwanego dalej Abonentem Indywidualnej Oferty Specjalnej pod warunkiem, że podpisze z Operatorem Umowę o świadczenie usług telekomunikacyjnych na czas nieokreślony lub czas określony, 24 miesiące.

info@lajtmobile.pl

- 1.2. Usługi lajt mobile dostępne w ramach niniejszej Oferty działają w oparciu o sieć Plus i są dostarczane przez Telestrada S.A., z siedzibą w Warszawie 02-284, przy Alei Krakowskiej 22A, zarejestrowaną przez Sąd Rejonowy dla m.st. Warszawy, XIII Wydział Gospodarczy pod numerem 0000279791, NIP 544-10-14-413, REGON 006229011, kapitał zakł. 1.558.870 PLN, zwana dalej "Operatorem".
- 1.3. W ramach Oferty Operator zapewnia możliwość przeniesienia numerów komórkowych od dotychczasowego dostawcy lub nadania nowych numerów przez Telestrada.
- 1.4. W ramach jednej Umowy Abonent może zamówić 2 Karty SIM w ramach Pakietu Podstawowego lajtDuet, zgodnie z opłatą wskazaną w Tabeli 1.
- 1.5. Abonent ma możliwość zamówienia maksymalnie 3 Dodatkowych Kart SIM do Pakietu Podstawowego lajtDuet, zgodnie z opłatą wskazaną w Tabeli 1.
- 1.6. Zamówienie Dodatkowych Kart SIM do obecnej Umowy w trakcie jej trwania odbywa się na zasadzie Aneksu.
- 1.7. Oferta nie łączy się z innymi promocjami Operatora.
- 1.8. Regulamin Oferty obowiązuje dla Umów podpisanych od dnia 27.02.2019 do odwołania przez Operatora.

# **2. USŁUGI DOSTĘPNE W RAMACH OFERTY**

2.1. W ramach Oferty Operator zapewnia Abonentowi dostęp do usługi zgodnie z opłatami wskazanymi w Tabeli 1:

Tabela 1: Opłaty abonamentowe za usługi komórkowe w ramach Pakietu Podstawowego lajtDuet z Bonusem Krajowym:

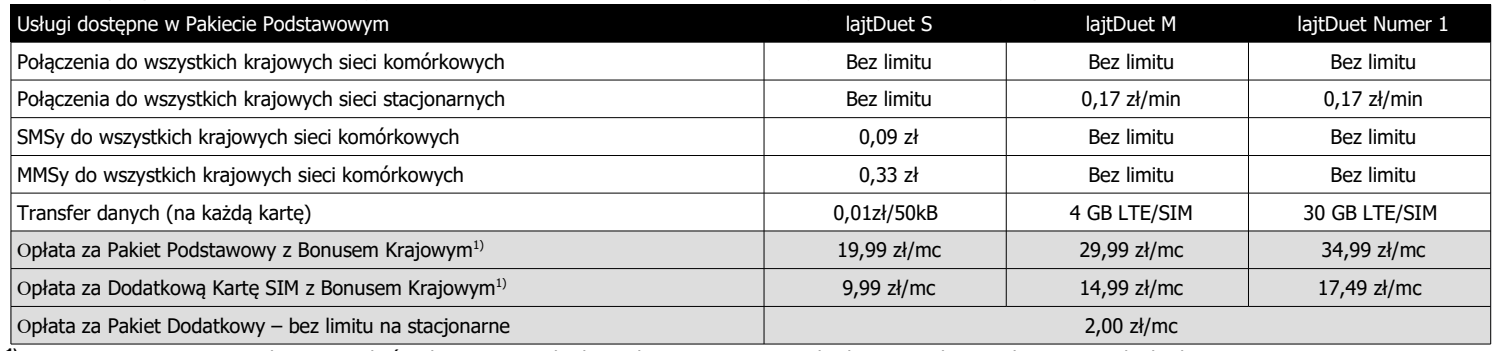

1)Bonus Krajowy – oznacza rabat w wysokości abonamentu udzielony Abonentowi na warunkach opisanych w punkcie 3. Zasady działania Bonusu Krajowego

2.2. Usługi dostępne w ramach wybranego Pakietu Podstawowego opisane w Tabeli 1, obowiązują niezależnie na każdej karcie SIM zgodnie z Umową Abonenta.

2.3. W ramach pakietu "lajtDuet" Operator umożliwia aktywację karty SIM1 oraz karty SIM2, traktowanych łącznie jako Pakiet Podstawowy.

2.4. Warunkiem aktywacji Dodatkowej Karty SIM jest aktywacja karty SIM1 oraz Karty SIM2 w ramach Pakietu Podstawowego "lajtDuet"

- 2.5. Aktywacja Dodatkowej Karty SIM w trakcie trwania Umowy Abonenta skutkuje przedłużeniem terminu zobowiązania Umową na kartę SIM1 oraz Kartę SIM2 w ramach Pakietu Podstawowego "lajtDuet".
- 2.6. Opłaty dla każdej z kart SIM są naliczane proporcjonalnie od daty uruchomienia usługi w systemie Billingowym Operatora.
- 2.7. W przypadku braku aktywacji Karty SIM1 w ramach Pakietu Podstawowego "lajtDuet" Abonent jest zobowiązany do opłaty za Kartę SIM2 zgodnie z Tabelą 2 do czasu aktywacji Karty SIM1. W przypadku braku aktywacji Karty SIM2 w ramach Pakietu Podstawowego "lajtDuet" Abonent jest zobowiązany do opłaty za Kartę SIM1 zgodnie z Tabelą 2 do czasu aktywacji Karty SIM2.

Tabela 2: Opłaty abonamentowe za usługi komórkowe w ramach usługi samodzielnej:

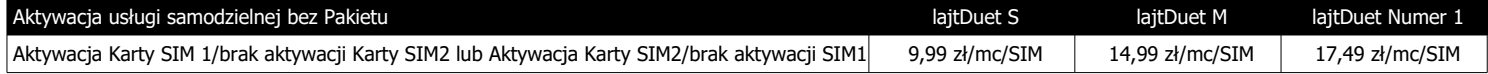

 2.8. Abonent ma możliwość zamówienia Pakietu Dodatkowego do Pakietu Podstawowego w abonamencie niezależnie do każdej karty SIM (w tym SIM1, SIM2, Dodatkowej Karty SIM), w dowolnym momencie trwania Umowy, w cenie wskazanej w Tabeli 1.

 2.9. W ramach Pakietu Dodatkowego, wskazanego w Tabeli 1 Abonent ma możliwość wykonywania nielimitowanych połączeń do wszystkich krajowych sieci stacionarnych.

 2.10. Zamówienie Pakietu Dodatkowego w trakcie trwania Umowy odbywa się poprzez telefoniczne zgłoszenie Abonenta do Biura Obsługi Klienta lub mailowo na adres [info@lajtmobile.pl](mailto:info@lajtmobile.pl) i następuje od kolejnego okresu rozliczeniowego, w którym zgłoszenia dokonano.

Tabela 3: Opłaty standardowe za usługi komórkowe (w przypadku braku wykupienia usługi w pakiecie):

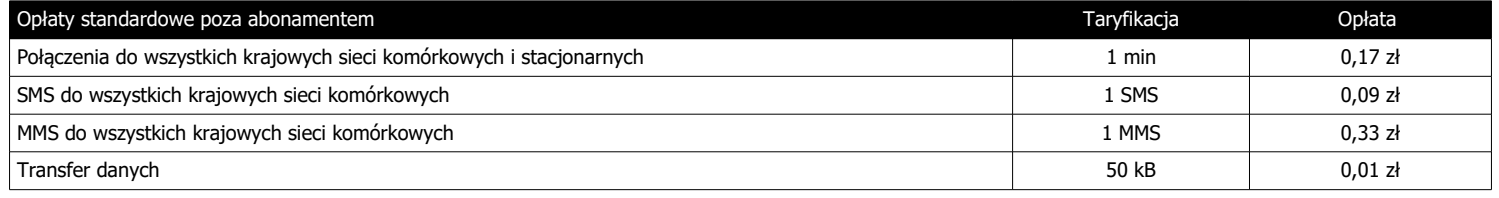

Tabela 4: Pakiety Date (dodatkowe Pakiety Internetowe) dostępne na terenie Polski.

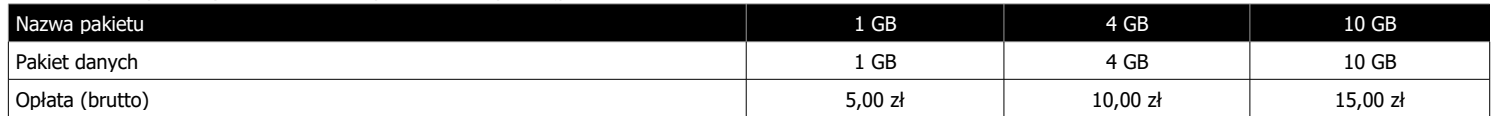

 2.11. Abonent ma możliwość dokupienia Dodatkowego Pakietu Internetowego wskazanego w Tabeli 4, w przypadku wykorzystania Pakietu Podstawowego dostępnego w ramach abonamentu.

2.12. Pakiety Date, wskazane w Tabeli 4, Abonent może wykorzystać wyłącznie na terenie kraju Rzeczpospolitej Polskiej.

 2.13. Dodatkowy Pakiet Internetowy zostanie aktywowany w ciągu 48 h roboczych od daty zgłoszenia i obowiązuje do końca okresu rozliczeniowego, w którym Abonent dokonał zgłoszenia.

# 2.14. Dodatkowy Pakiet Internetowy nie przechodzi na kolejny okres rozliczeniowy.

Tabela 5: Pakiety roamingowe w Strefie1: na terenie Unii Europejskiej, Norwegii, Islandii oraz Liechtensteinie na pakietowe przesyłanie danych:

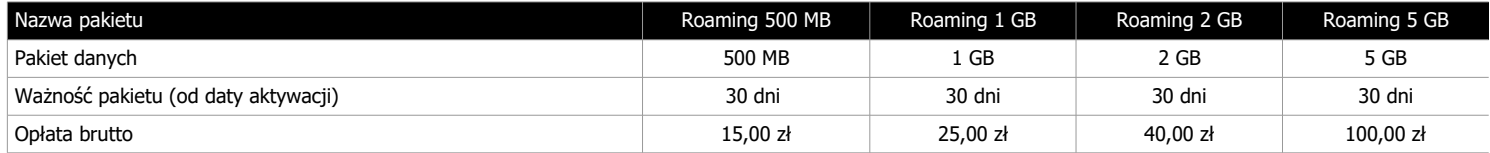

 2.15. Abonent ma możliwość zamówienia do każdej Kart SIM (w tym: SIM1, SIM2, Dodatkowej Karty SIM) pakietu roamingowego na transfer danych obowiązującego w Strefie1: na terenie Unii Europejskiej, Norwegii, Islandii oraz Liechtensteinie. W celu aktywacji pakietu roamingowego należy się skontaktować z Biurem Obsługi Klienta. Aktywacja następuje do 48 h roboczych od daty zgłoszenia.

 2.18. W sprawach nie uregulowanych niniejszą Ofertą w ramach roamingu międzynarodowego obowiązuje Cennik Usług Dodatkowych, dostępny na stronie [www.lajtmobile.pl](http://www.lajtmobile.pl/).

### **3. ZASADY DZIAŁANIA BONUSU KRAJOWEGO**

 3.1. Operator może przydzielić Abonentowi Bonus Krajowy na Opłatę Standardową za Pakiet Podstawowy na każdą kartę SIM (SIM1, SIM2), za Dodatkową Kartę SIM w kwocie wskazanej w Tabeli 6.

3.2. Bonus Krajowy Polega na zmniejszeniu Opłaty Standardowej za Pakiet Podstawowy, wskazanej w Tabeli 5 o wartość wskazaną w Tabeli 5.

Tabela 6: Opłaty abonamentowe za usługi komórkowe w ramach Pakietu Podstawowego lajtDuet:

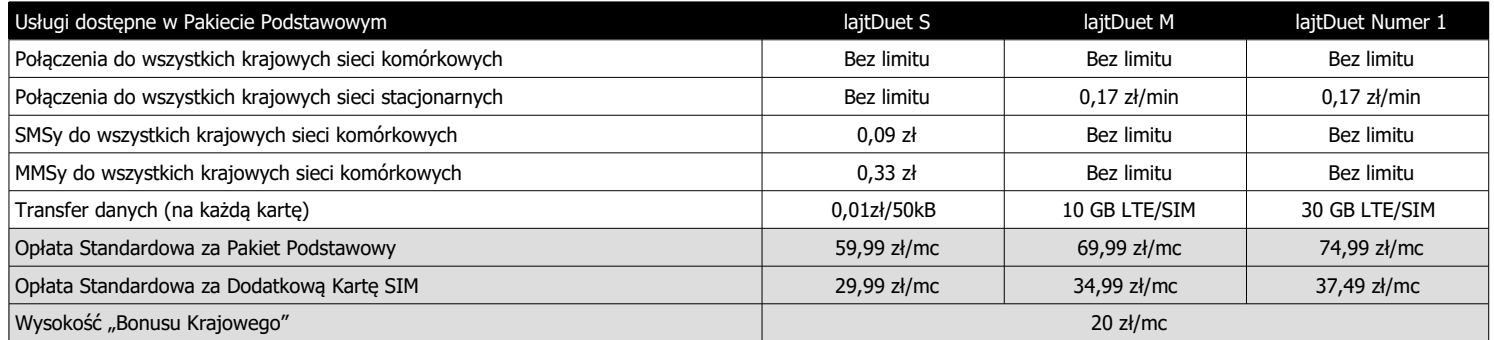

- 3.3. Bonus Krajowy zostaje naliczony Abonentowi w pierwszym Okresie Rozliczeniowym na każda kartę SIM ( SIM1, SIM2). Od drugiego okresu obowiązują zasady naliczania Bonusu zgodnie z Postanowieniami punktu 3.9.
- 3.4. Bonus Krajowy zostanie naliczony w kolejnym Okresie Rozliczeniowym w przypadku gdy w okresie poprzedzającym liczba MMS i transferu danych na każdej karcie SIM (w przypadku posiadania usługi w Planie Taryfowym obowiązującym w kraju) zrealizowanych w roamingu międzynarodowym w Okresie Rozliczeniowym w Strefie 1: na terytorium Unii Europejskiej, Norwegii, Islandii i Liechtensteinu (zwanej dalej "Strefą 1") wyniesie 0 ("zero"), a liczba połączeń głosowych wychodzących do polskich sieci komórkowych i stacjonarnych (w przypadku posiadania usługi w Planie Taryfowym obowiązującym w kraju)/wymienna na SMS wychodzące do polskich sieci komórkowych (w przypadku posiadania usługi w Planie Taryfowym obowiązującym w kraju) wyniesie do 50 minut/SMS na każdej karcie SIM.
- 3.5. Liczba połączeń wychodzących wskazana w punkcie 3.4 jest wymienna na liczbę SMS wykonanych w stosunku 1:1, gdzie jedna minuta połączenia wychodzącego odpowiada jednej wiadomości SMS wysłanej przez Abonenta.
- 3.6. Transfer danych wskazany w punkcie 3.4. i 3.7. nie dotyczy Pakietów Internetowych roamingowych wskazanych w Tabeli 5, które Abonent może zamówić do obowiązującej go Oferty Specjalnej.
- 3.7. W przypadku gdy liczba MMS i transferu danych (w przypadku posiadania usługi w Planie Taryfowym obowiązującym w kraju) zrealizowanych w roamingu międzynarodowym w Strefie 1 wyniesie więcej niż 0 ("zero") na każdej karcie SIM lub liczba połączeń głosowych wychodzących (w przypadku posiadania usługi w Planie Taryfowym obowiązującym w kraju)/wymienna na SMS wychodzące do polskich sieci komórkowych (w przypadku posiadania usługi w Planie Taryfowym obowiązującym w kraju) wyniesie więcej niż 50 minut/SMS na każdej karcie SIM, opłata za abonament za kolejny Okres Rozliczeniowy zostanie naliczona:
- 3.7.1. za Pakiet Podstawowy zgodnie z wartością wskazaną w Tabeli 6;
- 3.7.2. za Dodatkową Kartę SIM zgodnie z wartością wskazaną w Tabeli 6.
- 3.8. Postanowienia zawarte w punkcie 3.4 oraz 3.6 dotyczą niezależnie każdej karty SIM w ramach Oferty.
- 3.9. Bonus Krajowy nie obowiązuje Abonenta, który znajduje się w Okresie Wypowiedzenia swojej Umowy, a spełnił postanowienia punktu 3.8.

#### **4. WARUNKI SKORZYSTANIA Z OFERTY**

- 4.1. Warunkiem skorzystania z niniejszej Oferty jest:
	- a) złożenie zamówienia na stronie www.lajtmobile.pl przez dedykowany formularz zamówienia Oferty lub zamówienie przez kontakt telefoniczny z Biurem Obsługi Klienta pod numerem 727 700 700. W przypadku podania danych uniemożliwiających kontakt z Użytkownikiem Oferty Operator ma prawo anulować zgłoszenie. W przypadku braku odpowiedzi na 3-krotny kontakt ze strony Biura Obsługi Klienta zamówienie również zostaje anulowane.
	- b) w przypadku numeru przenoszonego poprawne przeniesienie usługi od dotychczasowego operatora na abonament w ramach Oferty.
	- zawarcie umowy terminowej lub bezterminowej d) aktywowanie usługi abonamentowej przez Operatora.
- 4.2. W przypadku obecnych Abonentów, dodatkowo warunkiem skorzystania z niniejszej Oferty jest:
	- a) dokonanie co najmniej 3 regularnych płatności za usługi cykliczne (fakturowane) wynikające z umowy o świadczenie usług telekomunikacyjnej zawartej z Telestrada S.A. na piśmie;
	- b) brak zaległości abonamentowych w stosunku do Telestrada S.A. oraz terminowość wpłat na rachunek Operatora;
	- c) przedłużenie okresu obowiązywania obecnej umowy zgodnie z niniejszą Ofertą.
- 4.3. W przypadku Nowych Klientów, dodatkowo warunkiem skorzystania z niniejszej Oferty jest:
	- a) wyrażenie zgody na weryfikację wiarygodności płatniczej Klienta, na podstawie której Operator może odmówić zawarcia Umowy/Aneksu.

b) pozytywna weryfikacja tożsamości Klienta.

 <sup>2.16.</sup> Abonent jest informowany wiadomością SMS o wykorzystaniu pakietu roamingowego na pakietowe przesyłanie danych. Po wykorzystaniu pakietu roamingowego wskazanego w Tabeli 5 dalsze korzystanie z transferu danych skutkuje pomniejszeniem pakietu danych, dostępnego w ramach limitu krajowego na pakiet internetowy. Wysokość pakietu danych została określona dla danego planu taryfowego dostępnego w abonamencie krajowym, zgodnie z zachowaniem Zasad Polityki Uczciwego Korzystania (FUP) i wskazana w Dokumencie "Limit roamingowy na transmisję danych w Strefie 1", dostępnym na stronie internetowej [www.lajtmobile.pl.](http://www.lajtmobile.pl/)

 <sup>2.17.</sup> Po wykorzystaniu pakietu danych w ramach limitu krajowego na pakiet internetowy, z zachowaniem postanowień punktu 2.16. niniejszego Cennika, Abonent jest zobowiązany do Opłaty Standardowej za usługę transmisji danych w roamingu w kwocie wskazanej w Cenniku Usług Dodatkowych w punkcie "Opłaty w roamingu -połączenia, sms, mms, pakietowe przesyłanie danych.

#### **5. ZMIANA PAKIETU PODSTAWOWEGO**

- 5.1. Abonent ma możliwość zmiany Planu Taryfowego w ramach Pakietu Podstawowego w abonamencie w dowolnym momencie trwania Umowy, na wszystkich Kartach SIM w następujący sposób:
	- a) Dla Umowy bezterminowej bezpłatna zmiana pakietu z niższą opłatą abonamentową na pakiet z wyższą opłatą abonamentową oraz z wyższą opłatą abonamentową na pakiet z niższą opłatą abonamentową z zachowaniem terminu obowiązywania takiej Umowy.
	- b) Dla Umowy terminowej bezpłatna zmiana pakietu z niższą opłatą abonamentową na pakiet z wyższą opłatą abonamentową oraz płatna jednorazowo 50 zł zmiana pakietu z wyższą opłatą abonamentową na pakiet z niższą opłatą abonamentową, z zachowaniem terminu obowiązywania takiej Umowy.
	- c) zmiana pakietu odbywa się poprzez telefoniczne zgłoszenie Abonenta do Biura Obsługi Klienta lub mailowo na adres info@lajtmobile.pl i następuje od kolejnego okresu rozliczeniowego, w którym zgłoszenia dokonano.
	- d) Zmiana Planu Taryfowego na kartach SIM w ramach Pakietu Podstawowego obowiązuje również na każdej Dodatkowej Karcie SIM przypisanej do Umowy Abonenta.
	- e) Abonent nie może dokonać zmiany Planu Taryfowego na Dodatkowej Karcie SIM bez uprzedniej zmiany dokonanej na karcie SIM1 oraz Karcie SIM2 w ramach Pakietu Podstawowego.

#### **6. KWOTY UDZIELONYCH ZNIŻEK W RAMACH OFERTY**

6.1. Operator w ramach Oferty udziela Abonentowi zniżki w Opłacie Aktywacyjnej w wysokości wskazanej w Tabeli 7.

Tabela 7: Opłata Aktywacyjna wraz z udzieloną ulgą dla Abonenta w ramach Oferty (umowa na czas nieokreślony i 24 miesiące)

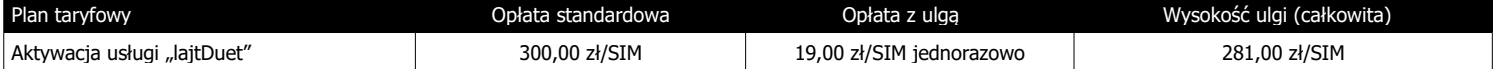

#### **7. ZAKRES ŚWIADCZONYCH USŁUG**

- 7.1. Usługa w ramach niniejszej Oferty działa w oparciu o zasięg sieci komórkowej na terenie całego kraju a także w roamingu międzynarodowym. Zasięg zależy od ukształtowania terenu i liczby stacji bazowych na danym terenie. Mapa zasięgu dostępna jest na stronie Operatora. Działanie usługi w Roamingu zależy od jakości sieci innych operatorów.
- 7.2. Połączenia, SMS-y i MMS-y do krajowych operatorów sieci komórkowych w ramach niniejszej Oferty mogą zostać wykorzystane na terenie Polski oraz w Strefie 1: na terytorium Unii Europejskiej, Norwegii, Islandii i Liechtensteinu ("Strefa 1")
- 7.3. Transmisja danych w Strefie 1 będzie rozliczana z uwzględnieniem Polityki Uczciwego Korzystania (z ang. Fair Use Policy, dalej "FUP"), zgodnie z którą Operator przyznaje Abonentowi bezpłatny Limit GB dla danego Planu Taryfowego w danym Okresie Rozliczeniowym. Po wykorzystaniu Limitu GB Operator będzie naliczać opłaty wskazane w Cenniku Usług Dodatkowych, dostępnym na stronie [www.lajtmobile.pl.](http://www.lajtmobile.pl/)
- 7.4. W ramach niniejszej Oferty limit danych (wyrażonych w GB) do wykorzystania w Strefie 1 został wskazany w dokumencie "Limit roamingowy na transmisję danych w Strefie 1", zamieszczonym na stronie internetowej [www.lajtmobile.pl.](http://www.lajtmobile.pl/)

7.5. Szczegółowe Zasady "FUP" zostały wskazane w Cenniku Usług Dodatkowych dostępnym na stronie [www.lajtmobile.pl.](http://www.lajtmobile.pl/)

 7.6. Abonent korzystający z usługi transferu danych może pobierać dane z maksymalną dostępną prędkością przypisaną do usługi, aż do wykorzystania limitu danych w ramach abonamentu. Po wyczerpaniu transferu Abonent może korzystać z usługi z maksymalną prędkością pobierania i wysyłania nie większą niż 32 kbit/s.

- 7.7. Na rzeczywistą prędkość przesyłania danych mogą wpłynąć następujące uwarunkowania: technologia przesyłania danych, z której Abonent korzysta (LTE, HSPA, HSPA+, UMTS), możliwości, parametry i konfiguracja urządzenia, na którym jest świadczona usługa, siła odbieranego sygnału stacji nadawczej (na siłę sygnału mogą wpływać: warunki atmosferyczne, aktualne obciążenie i odległość od danej stacji nadawczej, charakterystyka miejsca, w którym korzysta się z usługi transferu danych – wewnątrz/zewnątrz budynku, grubość ścian i materiał, z którego je wykonano, wysokość, na której Abonent korzysta z internetu – powyżej 30 metrów sygnał może być słabszy, przeszkody naturalne typu las, góry, znajdujące się między Abonentem, korzystającym z internetu a nadajnikiem.
- 7.8. Wysyłanie i odbieranie danych w technologii LTE (Long Term Evolution) jest możliwe przy pomocy karty USIM, będącej własnością Telestrada oraz z wykorzystaniem sprzętu umożliwiającego wysyłanie i odbieranie danych w technologii LTE dostępnej w sieci Telestrada. W przypadku zmiany oprogramowania danego sprzętu przez użytkownika lub jego aktualizacji przez producenta sprzętu Telestrada nie ponosi odpowiedzialności za skutki z tym związane, w tym w szczególności dotyczące możliwości korzystania z technologii LTE dostępnej w sieci Telestrada.
- 7.9. Telestrada nie ponosi odpowiedzialności za działania lub zaniechania producenta sprzętu, które ograniczają lub uniemożliwiają korzystanie z możliwości wysyłania i odbierania danych w technologii LTE przy pomocy sprzętu obsługującego transmisję danych LTE.
- 7.10. Szacunkowe maksymalne prędkości pobierania i wysyłania danych w ramach Usługi Internetu mobilnego dla poszczególnych technologii sieciowych aktualne na dzień 01.01.2017 r. wynoszą:

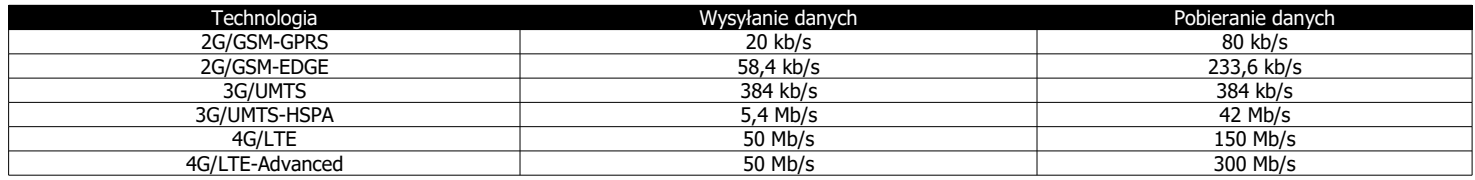

7.11. Pakiety danych przysługujące w ramach abonamentu nie przechodzą na kolejne okresy rozliczeniowe, a ich wartość nie podlega zwrotowi.

7.12. W ramach niniejszej Oferty dane naliczane są za każde rozpoczęte 100 kB (w odniesieniu do pobieranych i wysyłanych danych).

- 7.13. Jeżeli kwota abonamentu zostanie udostępniona przed rozpoczęciem pierwszego pełnego okresu rozliczeniowego, Abonent zostanie obciążony kwotą proporcjonalną do czasu korzystania z kwoty abonamentu w danym okresie.
- 7.14. SMS wiadomość wysyłana z telefonu GSM, zawierająca nie więcej niż 160 znaków alfanumerycznych kodowanych na 7 bitach lub nie więcej niż 140 bajtów danych w postaci binarnej, zgodnie z normami ETSI GSM. W przypadku jednorazowego przesłania wiadomości zawierającej więcej niż 160 znaków alfanumerycznych lub więcej niż 140 bajtów danych w postaci binarnej, tekst lub dane są dzielone na odpowiednią liczbę SMS-ów, z których każdy obciążany jest opłatą indywidualnie, zgodnie z niniejszym Cennikiem. W przypadku przesyłania wiadomości zawierającej polskie znaki (np. ą, ę, ł) przy wykorzystaniu aparatu telefonicznego kodującego polskie znaki (tryb UNICODE), długość wiadomości wynosi maksymalnie 70 znaków alfanumerycznych.
- 7.15. Opłata za wysłanie wiadomości multimedialnej MMS do jednego adresata naliczana jest za każde rozpoczęte 100 kB.
- 7.16. Opłaty dotyczące połączeń międzynarodowych, z numerami specjalnymi, SMS-y specjalne i MMS-y specjalne reguluje Cennik Usług Dodatkowych, dostępny na stronie internetowej [www.lajtmobile.pl.](http://www.lajtmobile.pl/)

#### **8. CZAS REALIZACJI USŁUGI**

- 8.1. Usługa realizowana jest w ciągu 14 dni roboczych od daty wpływu podpisanej przez Abonenta Umowy, zawartej na nowy numer komórkowy lub zgodnie z trybem określonym przez obecnego dostawcę usług dla Abonenta, który zawarł umowę na numer przeniesiony.
- 8.2. Warunkiem zachowania terminu określonego w punkcie 8.1 jest pozytywna weryfikacja tożsamości Klienta przez Operatora.

#### **9. POZOSTAŁE OPŁATY**

- 9.1. W ramach niniejszej Oferty Abonent obowiązany jest podać działający i prawidłowy adres poczty elektronicznej e-mail i zobowiązuje się do opłacania faktur na podstawie przesłanych tą drogą faktur za świadczone przez Operatora usługi.
- 9.2. Operator może dokonać weryfikacji poprawności działania wskazanego adresu e-mail poprzez przesłanie prośby o potwierdzenie odbierania faktur drogą poczty elektronicznej. Brak odpowiedzi z deklaracją odbierania faktur tą drogą będzie traktowany jako konieczność wystawiania Abonentowi faktur w formie papierowej, przesyłanych pocztą tradycyjną. W przypadku zmiany opcji na faktury standardowe wysyłane pocztą tradycyjną Operator doliczy Abonentowi opłatę w wysokości 5,00 zł miesięcznie. Operator będzie wystawiał faktury standardowe dla Abonenta bez opłat z tego tytułu w sytuacji posiadania przez Abonenta umowy na usługę telefonu stacjonarnego , w ramach której obowiązuje faktura standardowa.

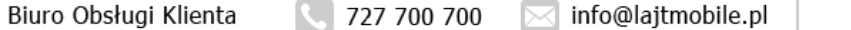

 9.3. Operator wystawi na życzenie Abonenta duplikat faktury za dowolny okres, w którym na rzecz Abonenta była świadczona usługa. Za przygotowanie i przesłanie do Abonenta duplikatu faktury Operator pobierze jednorazową opłatę w wysokości 15,00 zł w przypadku wysyłki pocztą zwykłą lub bezpłatnie w przypadku wysyłki pocztą elektroniczną.

# **10. ZOBOWIĄZANIA ABONENTA**

- 10.1. Abonent zobowiązuje się:
	- a) nie generować sztucznego ruchu telekomunikacyjnego w sieci Telestrada, rozumianego jako ruch telekomunikacyjny inicjowany w sieci telekomunikacyjnej, bądź do niej wprowadzany z wykorzystaniem urządzeń i programów mogących generować połączenia, o założonym przez podmiot generujący czasie trwania połączeń (od jednego lub wielu numerów abonenckich do jednego lub grupy numerów), mający na celu jedynie jego zarejestrowanie na punkcie styku sieci stron bądź w platformie bilingowej w celu uzyskania nieuzasadnionych korzyści finansowych bądź wyrządzenia szkody (zgodnie ze Stanowiskiem Prezesa Urzędu Komunikacji Elektronicznej w zakresie nadużyć telekomunikacyjnych w tym zjawiska generowania sztucznego ruchu telekomunikacyjnego).
	- b) nie generować ruchu komercyjnego rozumianego jako wygenerowany poprzez urządzenie służące do terminacji ruchu od wielu użytkowników w sieci Operatora.
- 10.2. W przypadku naruszenia postanowień w punkcie 10.1a i 10.1b Telestrada S.A. ma prawo do natychmiastowego zablokowania możliwości inicjowania usług przez Abonenta lub zawieszenia świadczenia wszelkich usług w ramach wszystkich umów o świadczenie usług telekomunikacyjnych zawartych z Abonentem lub rozwiązania ze skutkiem natychmiastowym wszystkich umów o świadczenie usług telekomunikacyjnych zawartych z Abonentem.
- 10.3. W przypadku stwierdzenia generowania przez Abonenta ruchu określonego w punkcie 10.1a i 10.1b Telestrada S.A. ma prawo do naliczenia opłaty za każdą minutę takiego ruchu w wysokości 1 zł.
- 10.4. Oferta nie jest przeznaczona do użytku komercyjnego. Usługa powinna być wykorzystywana w sposób standardowy. Operator zastrzega sobie możliwość wyłączenia usługi w przypadku nietypowej charakterystyki ruchu telekomunikacyjnego.

#### **11. ROZWIĄZANIE UMOWY**

- 11.1. W przypadku rozwiązania Umowy terminowej (na Kartę SIM1/Kartę SIM2/Dodatkową Kartę SIM), przed upływem terminu, na jaki została zawarta, Operator będzie uprawniony do żądania zapłaty kar umownych przez Abonenta, w kwocie odpowiadającej wartości ulg przyznanych Abonentowi, pomniejszonej o proporcjonalną ich wartość za okres od dnia zawarcia umowy do dnia jej rozwiązania, zgodnie z art. 57 ust 6 Ustawy Prawo Telekomunikacyjne.
- 11.2. Umowa zawarta na czas nieokreślony (na Kartę SIM1/Kartę SIM2/Dodatkową Kartę SIM) może zostać rozwiązana przez Abonenta z zachowaniem jednomiesięcznego okresu wypowiedzenia ze skutkiem na koniec miesiąca kalendarzowego następującego po miesiącu, w którym wypowiedzenie wpłynęło do Telestrady.
- 11.3. Rozwiązanie Umowy na Kartę SIM1 skutkuje rozwiązaniem Umów w ramach Karty SIM2 oraz Dodatkowych Kart SIM, przypisanych do tej Umowy, z zachowaniem postanowień punktu 11.1. oraz 11.2 w zależności od okresu na jakim została zawarta Umowa.
- 11.4. Umowa zawarta na czas określony po upływie okresu jej obowiązywania ulega przedłużeniu na czas nieokreślony na warunkach zgodnych z Ofertą Specjalną, o ile Abonent nie złoży na piśmie przeciwnego oświadczenia woli w terminie najpóźniej 30 dni przed upływem terminu obowiązywania Umowy.

#### **12. POSTANOWIENIA KOŃCOWE**

- 12.1. Podmiot zostaje objęty Ofertą Specjalną po zaakceptowaniu jej warunków, warunków umowy oraz pozostałych dokumentów niezbędnych do jej realizacji.
- 12.2. W sprawach nieuregulowanych w Ofercie Specjalnej stosuje się odpowiednio postanowienia Regulaminu Świadczenia Usług Telekomunikacyjnych przez Telestrada.
- 12.3. Abonent oświadcza, że zapoznał się z Ofertą Specjalną i ją akceptuje.
- 12.4. Pojęcia niezdefiniowane w niniejszym Regulaminie Oferty Specjalnej, a zdefiniowane w Regulaminie Świadczenia Usług Telekomunikacyjnych lub Ustawie z dnia 16 lipca 2004 r. Prawo Telekomunikacyjne (Dz. U. Nr 171, poz. 1800, z późn. zm.), użyte zostały zgodnie ze znaczeniami nadanymi im przez ww. dokumenty. 12.5. Aktualne wzory dokumentów określonych w punkcie 12.1 i 12.2 dostępne są u Operatora oraz na stronie internetowej **[www.lajtmobile.pl](http://www.lajtmobile.pl/)**.

...................................................... ......................................................

12.6. [Opłaty wskazane w Ofercie Specjalnej zostały podane brutto \( z podatkiem VAT\).](http://www.whitemobile.pl/)

podpis Konsultanta podpis Abonenta